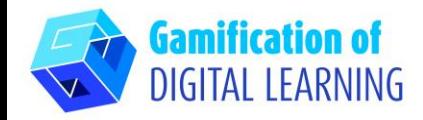

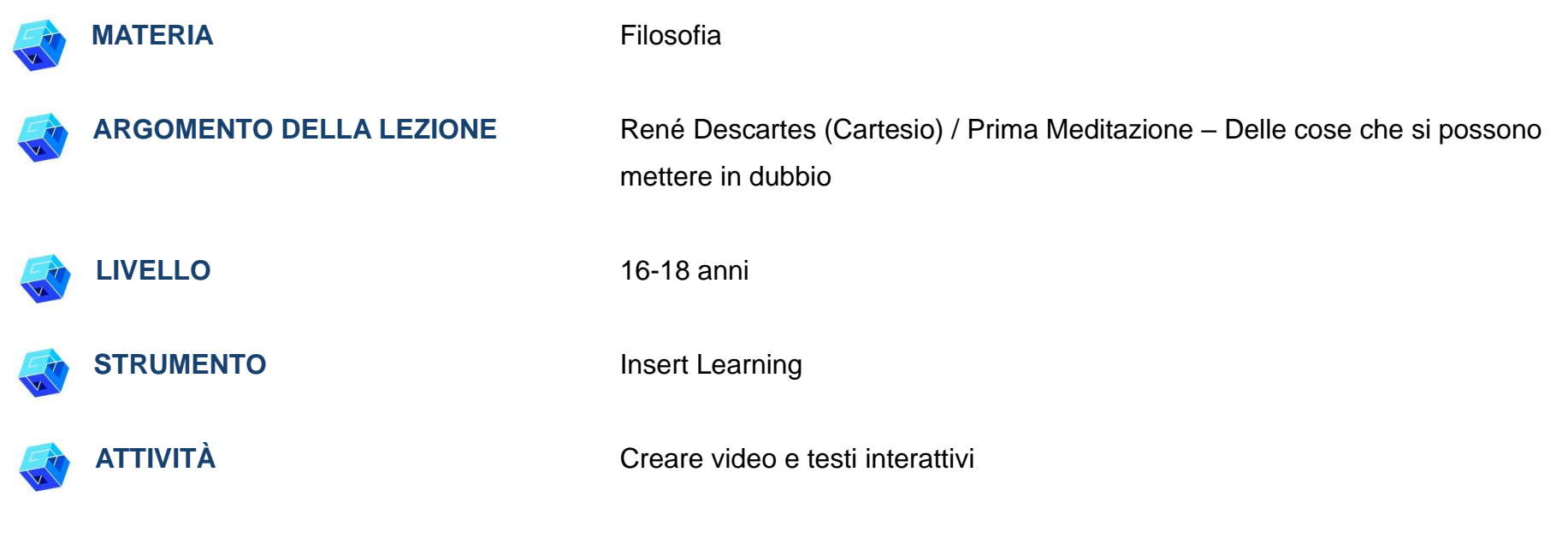

**RISORSE:** Link utili sono inclusi nella sezione "Risorse" della sequenza pedagogica n°1.

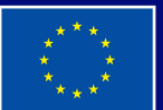

**Cofinanziato** dall'Unione europea

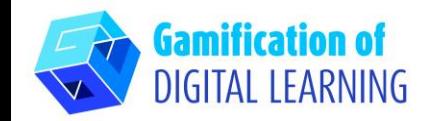

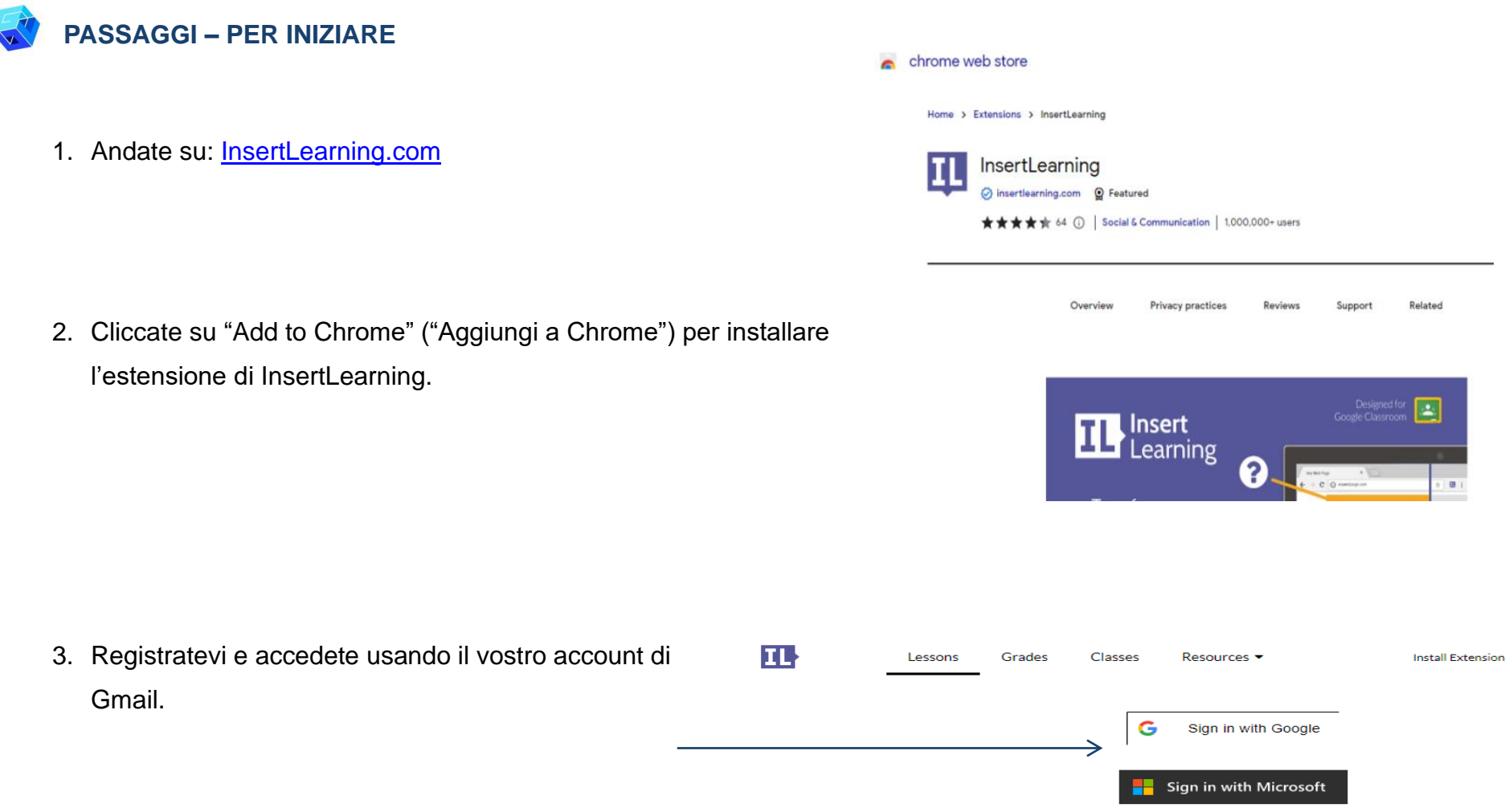

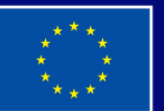

Cofinanziato dall'Unione europea

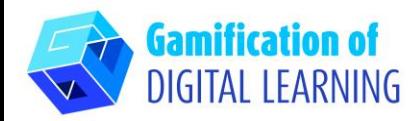

## **PREPARARE L'ATTIVITÀ**

1. Scegliete il vostro contenuto (articolo/video/testo): "Meditazioni Metafisiche sulla filosofia prima", Prima Meditazione.

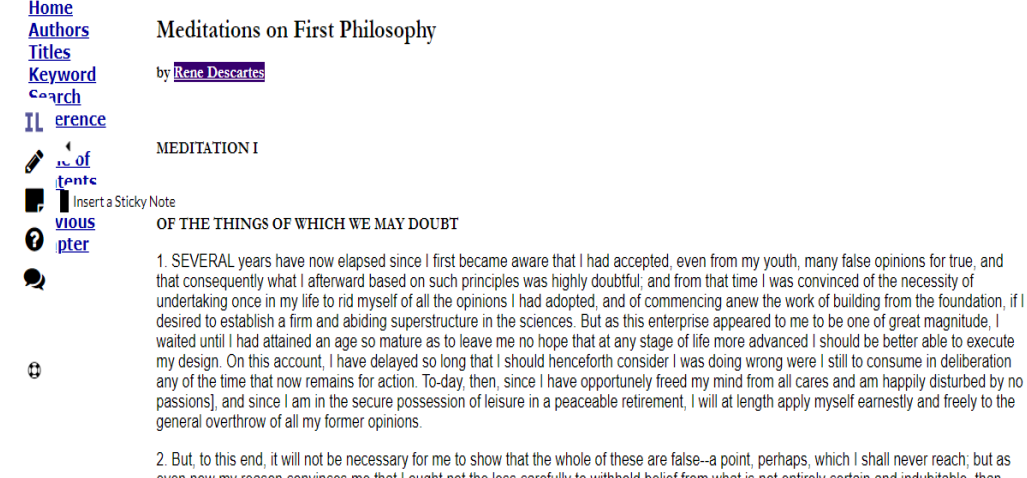

even now my reason convinces me that I ought not the less carefully to withhold belief from what is not entirely certain and indubitable, than from what is manifestly false, it will be sufficient to justify the rejection of the whole if I shall find in each some ground for doubt. Nor for this purpose will it be necessary even to deal with each belief individually, which would be truly an endless labor; but, as the removal from below of the foundation necessarily involves the downfall of the whole edifice, I will at once approach the criticism of the principles on which all my former beliefs rested.

2. Cliccate sul pulsante dell'estensione di IL in alto nella pagina. Una volta cliccato, apparirà una barra sul lato sinistro dello schermo.

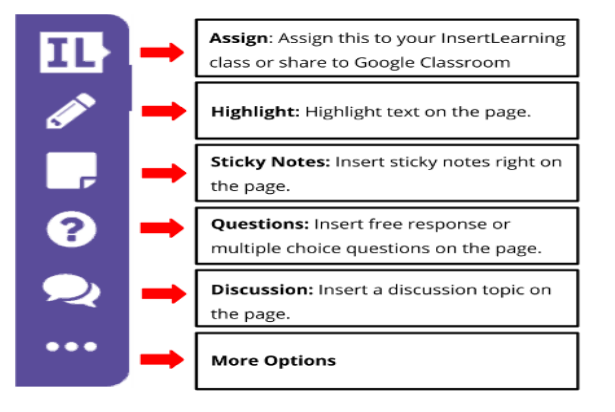

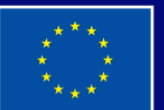

**Cofinanziato** dall'Unione europea

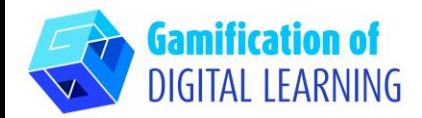

- 3. Inserite i video didattici nel testo.
- Cliccate su "Insert sticky note" ("Inserisci nota adesiva") ed evidenziate "René Descartes".
- Una volta evidenziato "René Descartes", apparirà un riquadro.

All'interno della casella, incollate il link di YouTube del video che volete mostrare.

- Cliccate su "Insert sticky note" ("Inserisci nota adesiva") ed evidenziate "Meditation 1"

("Prima Meditazione").

- Una volta evidenziato "Meditation 1", apparirà un riquadro.

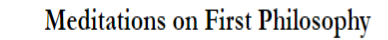

#### by Rene Descartes

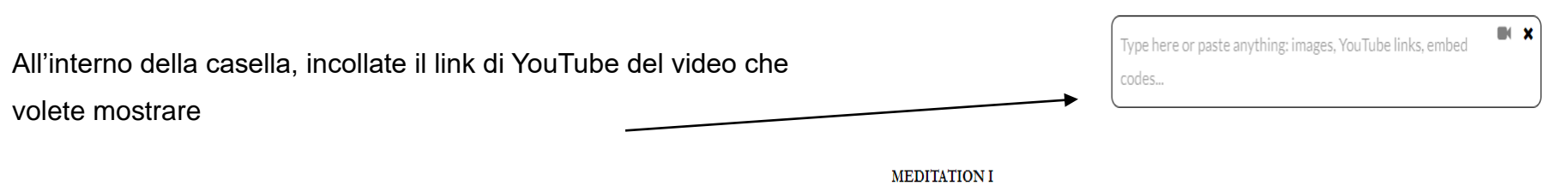

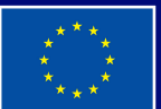

**Cofinanziato** dall'Unione europea

Finanziato dall'Unione europea. Le opinioni espresse appartengono, tuttavia, al solo o ai soli autori e non riflettono necessariamente le opinioni dell'Unione europea o dell'Agenzia esecutiva europea per l'istruzione e la cultura (EACEA). Né l'Unione europea né l'EACEA possono esserne ritenute responsabili.

# **Meditations on First Philosophy**

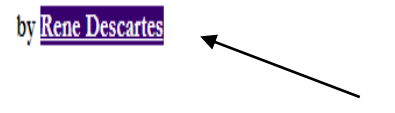

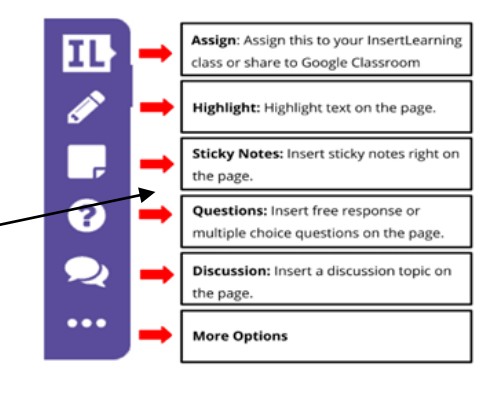

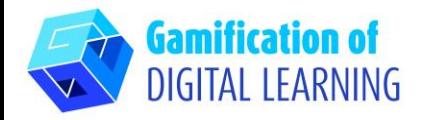

- 4. Inserite le domande di discussione.
- Andate al paragrafo 4 ed evidenziate la prima frase. Cliccate su "Insert discussion" ("Inserisci la discussione") e inserite la domanda.
- Andate al paragrafo 6 ed evidenziate la prima frase. Cliccate di nuovo su "Insert discussion" e inserite la domanda "Come possiamo essere certi che i sogni non siano reali?".
- Andate al paragrafo 9 ed evidenziate la prima frase. Cliccate su "Insert discussion" e inserite la domanda "È possibile che siamo tutti ingannati da un genio maligno?".

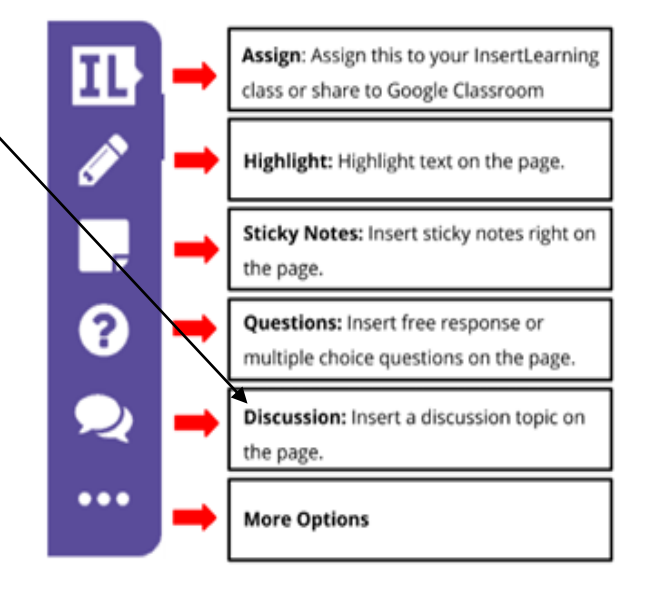

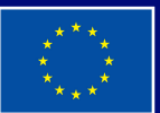

**Cofinanziato** dall'Unione europea

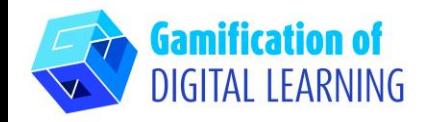

**SALVARE E PUBBLICARE** 

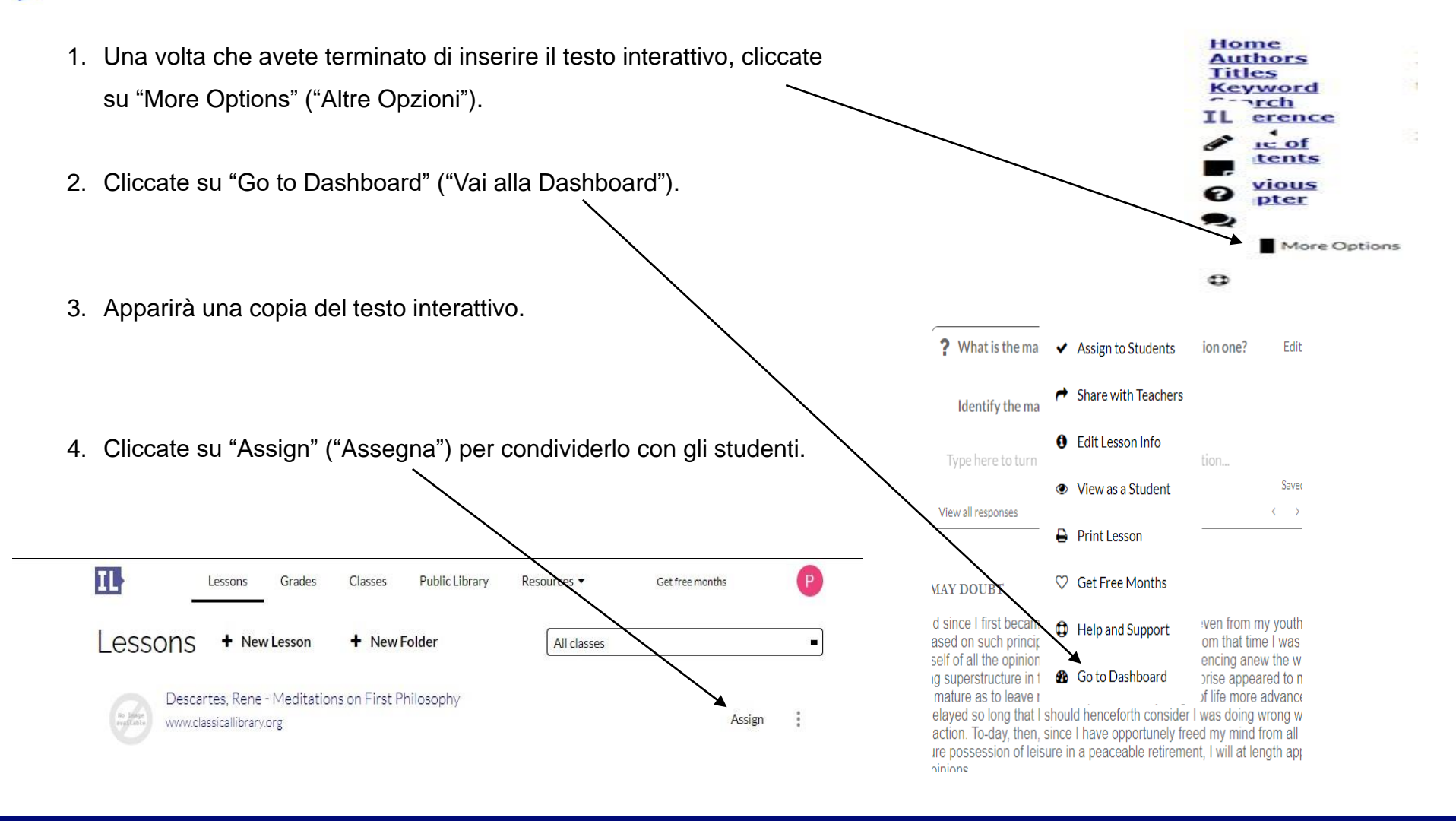

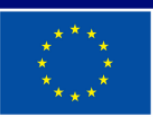

**Cofinanziato** dall'Unione europea

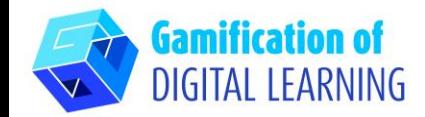

5. Quando cliccate su "assegna", potete creare una classe o importare le vostre classi da Google Classroom.

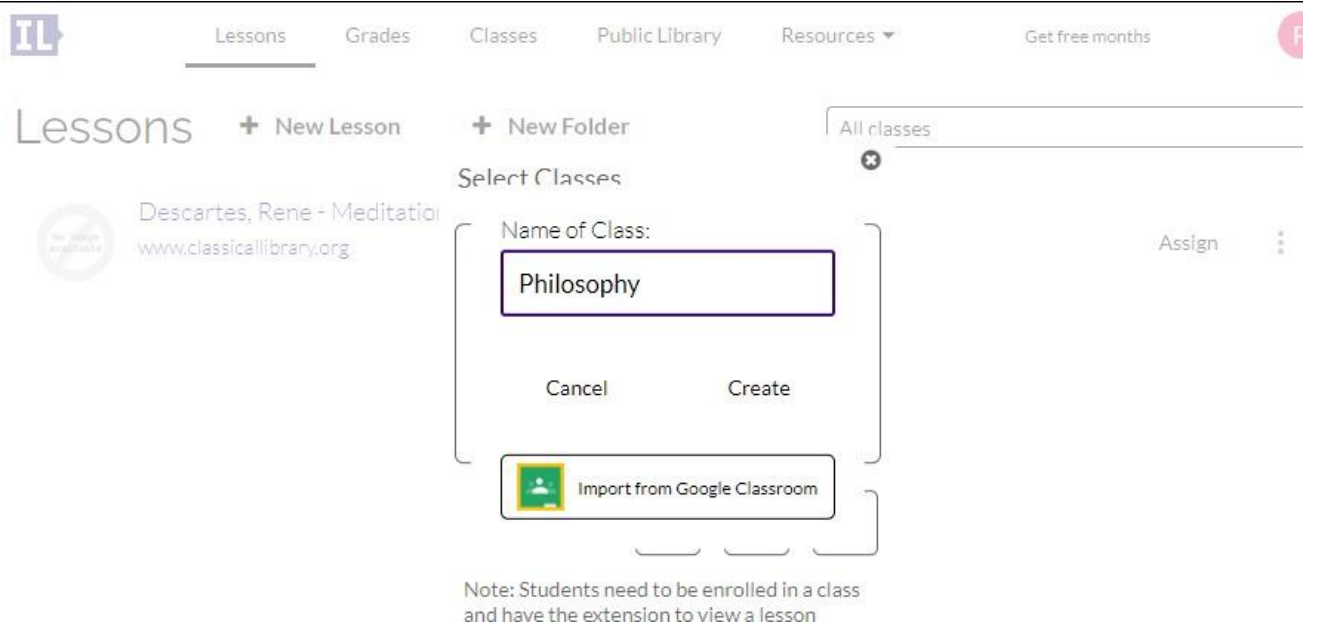

6. Chiedete agli studenti di iscriversi alla classe e di installare l'estensione di IL.

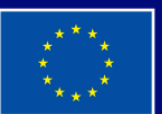

**Cofinanziato** dall'Unione europea

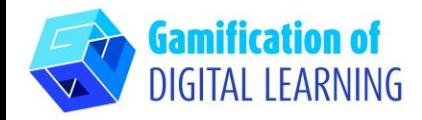

**INFORMAZIONI AGGIUNTIVE**

Potete vedere l'esempio qui:

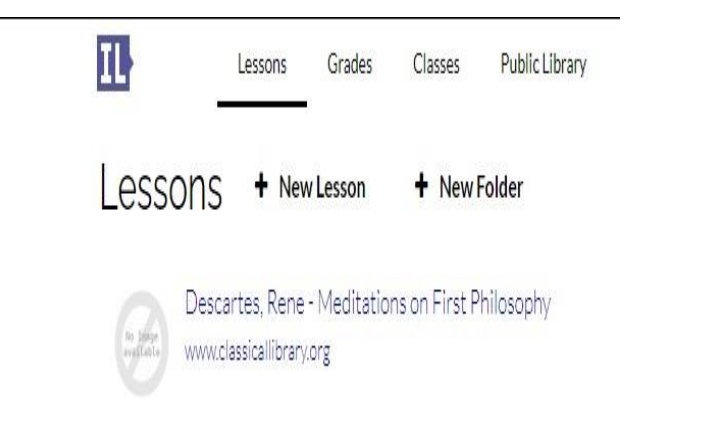

II.

ค

</u>

3. All that I have, up to this moment, accepted as possessed of the highest truth and certainty. I received either from or through the senses, I observed, however, that these sometimes misled us; and it is the part of prudence not to place absolute confidence in that by which we have even once been deceived.

4. But it may be said, perhaps, that, although the senses occasionally mislead us respecting minute objects, and such as are so far removed from us as to be beyond the reach of close observation, there are yet many other of their informations (presentations), of the truth of which it is manifestly impossible to doubt; as for example, that I am in this place, seated by the fire, clothed in a winter dressing gown, that I hold in my hands this piece of paper, with other intimations of the same nature. But how could I deny that I possess these hands and this body, and withal escape being classed with persons in a state of insanity, whose brains are so disordered and clouded by dark bilious vapors as to cause them pertinaciously to assert that they are monarchs when they are in the greatest poverty; or clothed in gold) and purple when destitute of any covering; or that their head is made of clay, their body of glass, or that they are gourds? I should certainly be not less insane than they, were I to regulate my procedure according to examples so extravagant.

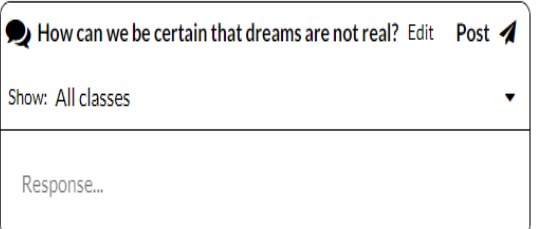

5. Though this be true, I must nevertheless here consider that I am a man, and that, consequently, I am in the habit of sleeping, and representing to myself in dreams those same things, or even sometimes others less probable, which the insane think are presented to them in their waking moments. How often have I dreamt that I was in these familiar circumstances, that I was dressed, and occupied this place by the fire, when I was lying undressed in bed? At the present moment, however, I certainly look upon this paper with eyes wide awake; the head which I now move is not asleep; I extend this hand consciously and with express purpose, and I perceive it; the occurrences in sleep are not so distinct as all this. But I cannot forget that, at other times I have been deceived in sleep by similar illusions; and, attentively considering those cases. I perceive so clearly that there exist no certain marks by which the state of waking can ever be distinguished from sleep, that I feel greatly astonished; and in amazement I almost persuade myself that I am now dreaming.

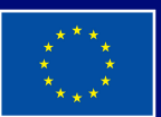

**Cofinanziato** dall'Unione europea